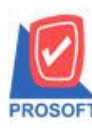

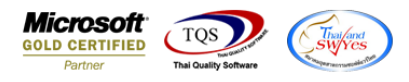

### **ระบบ Account Receivable**

 $\blacktriangleright$  หน้าจอตั้งลูกหนี้อื่นๆขอเพิ่มคำอธิบายรายการให้สามารถดีไซน์ฟอร์มได้

1.เข้าที่ระบบ Account Receivable  $\rightarrow$  AR Data Entry  $\rightarrow$  ตั้งลูกหนี้อื่น ๆ

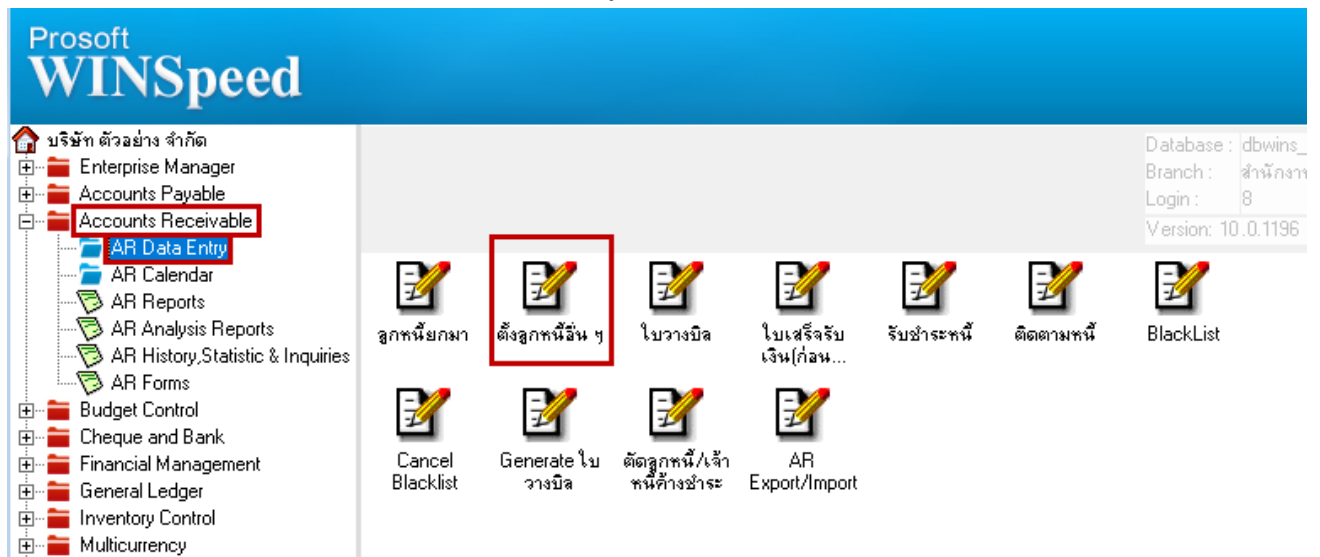

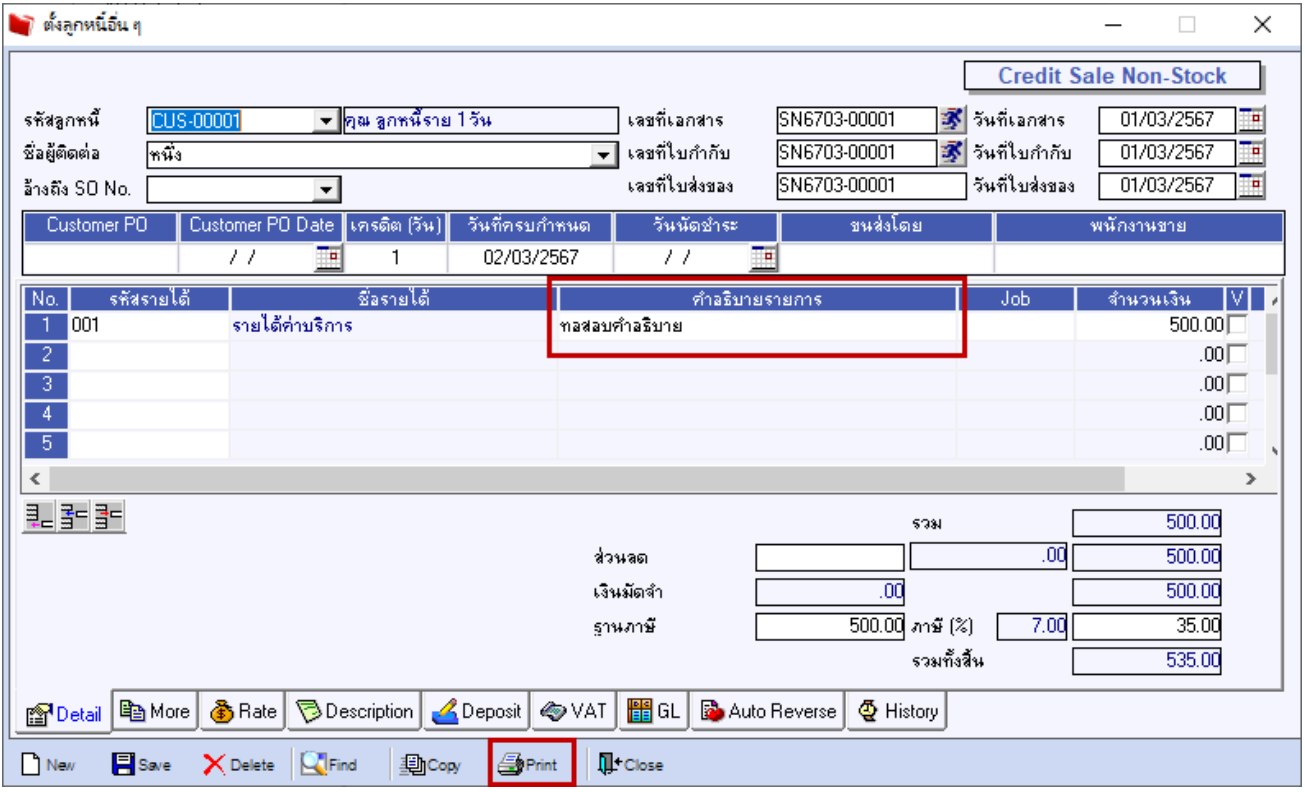

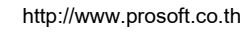

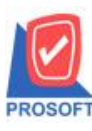

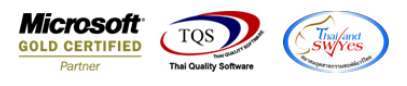

## 2.เลือกฟอร์มตั้งลูกหนี้อื่น ๆ จากนั้นทำการ กด Design

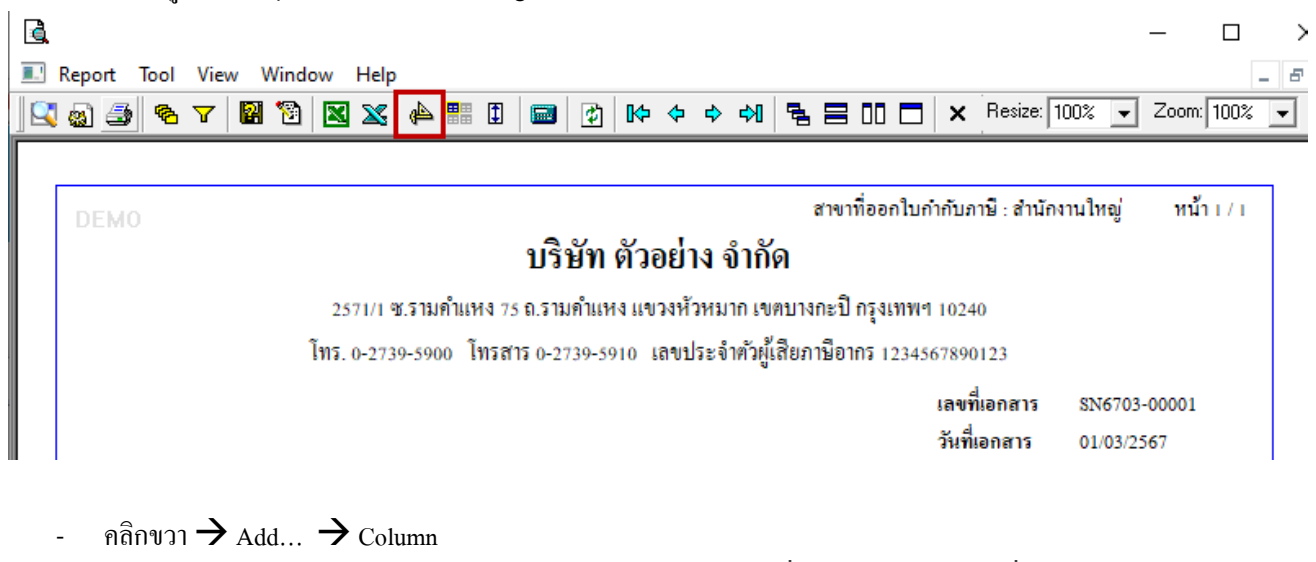

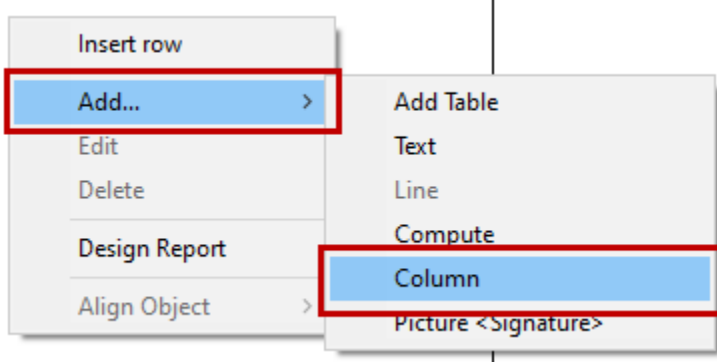

# 3.เลือก Column ทำการเพิ่ม Column ที่ต้องการดังนี้

### เพิ่ม Column Desing เองดงัน้ี

#### ค าอธิบาย : goodremark

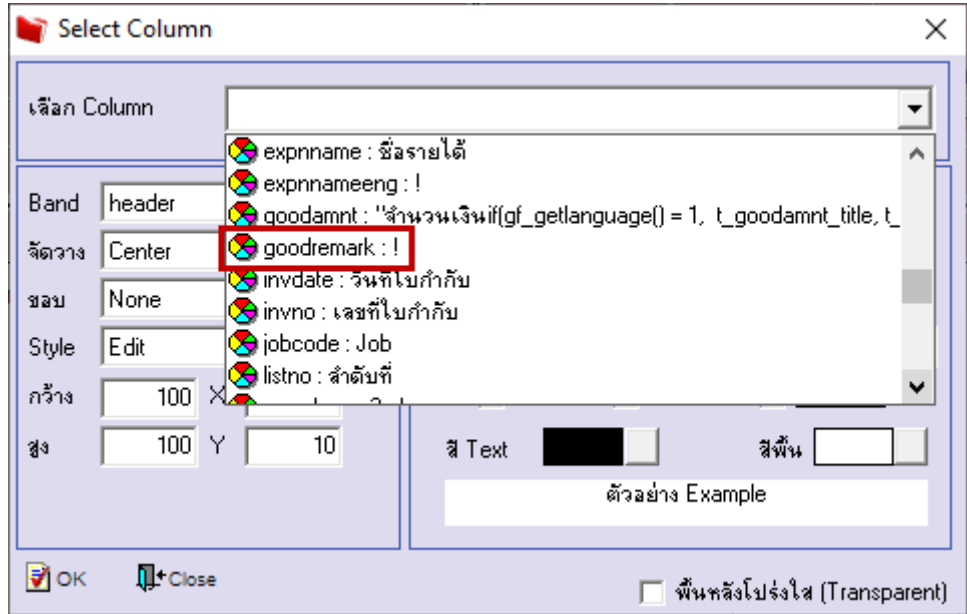

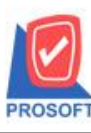

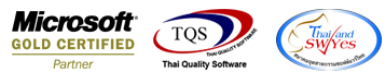

## 4.จะได้รูปแบบฟอร์มที่ทำการเพิ่มเติม  $\rightarrow$  จากนั้นกด Exit

| Table Exit<br>置き                                  |                                               |     |  |                                                  |        |                                                                       |             |            |  |                                                                              |                                                           |  |              | -6           |               |                           |            |              |                                                                                                    |
|---------------------------------------------------|-----------------------------------------------|-----|--|--------------------------------------------------|--------|-----------------------------------------------------------------------|-------------|------------|--|------------------------------------------------------------------------------|-----------------------------------------------------------|--|--------------|--------------|---------------|---------------------------|------------|--------------|----------------------------------------------------------------------------------------------------|
| 릴=                                                | 图 A \ % # Q 8 0 8 达段 均容电图图 0                  |     |  |                                                  |        |                                                                       |             |            |  |                                                                              |                                                           |  |              |              |               | Resize: $\boxed{100\%$    |            |              | Zoom: 100%<br>$\blacktriangledown$                                                                                    |
|                                                   |                                               |     |  |                                                  |        |                                                                       |             |            |  |                                                                              |                                                           |  |              |              |               |                           |            |              | <u>ık ilmin 2 miliyi mastarak bunu 2015, yazılan bir hama 19 miliyi mastarak bunu 19 miliyi mastarak 17 miliyi ma</u> |
|                                                   |                                               |     |  |                                                  |        |                                                                       |             |            |  |                                                                              |                                                           |  |              |              |               |                           |            |              |                                                                                                    |
|                                                   | <b>DEMO</b>                                   |     |  | สาขาที่ออกใบกำกับภาษี : สำนักงานใหญ่<br>หน้า 171 |        |                                                                       |             |            |  |                                                                              |                                                           |  |              |              |               |                           |            |              |                                                                                                    |
|                                                   |                                               |     |  | ึบริษัท ตัวอย่าง จำกัด                           |        |                                                                       |             |            |  |                                                                              |                                                           |  |              |              |               |                           |            |              |                                                                                                    |
|                                                   |                                               |     |  |                                                  |        | 2571/1 ซ.รามคำแหง 75 ถ.รามคำแหง แขวงหัวหมาก เขตบางกะปี กรุงเทพฯ 10240 |             |            |  |                                                                              |                                                           |  |              |              |               |                           |            |              |                                                                                                    |
|                                                   |                                               |     |  |                                                  |        |                                                                       |             |            |  | โทร. 0-2739-5900 โทรสาร 0-2739-5910 เลขประจำตัวผู้เสียภาษีอากร 1234567890123 |                                                           |  |              |              |               |                           |            |              |                                                                                                    |
|                                                   |                                               |     |  |                                                  |        |                                                                       |             |            |  |                                                                              |                                                           |  |              | เลขที่เอกสาร |               |                           |            | SN6703-00001 |                                                                                                    |
|                                                   |                                               |     |  |                                                  |        |                                                                       |             |            |  |                                                                              |                                                           |  |              |              | วันที่เอกสาร  |                           |            | 01/03/2567   |                                                                                                    |
|                                                   | รหัสลูกหนึ่<br>CUS-00001                      |     |  |                                                  |        |                                                                       |             |            |  |                                                                              | เลขประจำตัวผู้เสียภาษี 0123456789123 สาขา<br>สำนักงานใหญ่ |  |              |              |               |                           |            |              |                                                                                                    |
|                                                   | ชื่อลูกหนึ่<br>คุณ ลูกหนี้ราย เว้น<br>ที่อยู่ |     |  |                                                  |        |                                                                       |             |            |  | เลขที่ใบกำกับ                                                                |                                                           |  | SN6703-00001 |              | วันที่ใบกำกับ |                           | 01/03/2567 |              |                                                                                                    |
|                                                   |                                               |     |  |                                                  |        |                                                                       |             |            |  |                                                                              | เลขที่ใบส่งของ                                            |  | SN6703-00001 |              |               | วันที่ใบส่งของ 01/03/2567 |            |              |                                                                                                    |
|                                                   |                                               |     |  |                                                  |        |                                                                       |             |            |  | เครดิต (วัน)                                                                 |                                                           |  |              |              |               | วันที่นัดชำระ             |            |              |                                                                                                    |
|                                                   | โทร.                                          |     |  |                                                  | โทรสาร |                                                                       | ชื่อพนักงาน |            |  |                                                                              |                                                           |  |              |              |               |                           |            |              |                                                                                                    |
| ան հայտնական հայտնական հայտնական հայտնական հայտնա | ลำดับที่<br>รหัสรายได้                        |     |  |                                                  |        |                                                                       |             | ชื่อรายได้ |  |                                                                              | คำอธิบายรายการ                                            |  |              |              |               | Job                       |            | จำนวนเงิน    |                                                                                                    |
|                                                   | $\mathbf{1}$                                  | 001 |  | รายได้ก่าบริการ                                  |        |                                                                       |             |            |  |                                                                              | ทอสอบกาอริบาย                                             |  |              |              |               |                           |            |              | 500.00                                                                                                    |
|                                                   |                                               |     |  |                                                  |        |                                                                       |             |            |  |                                                                              |                                                           |  |              |              |               |                           |            |              |                                                                                                    |

<sup>5.</sup>ทำการ Save form Tool  $\rightarrow$  Save As Report...

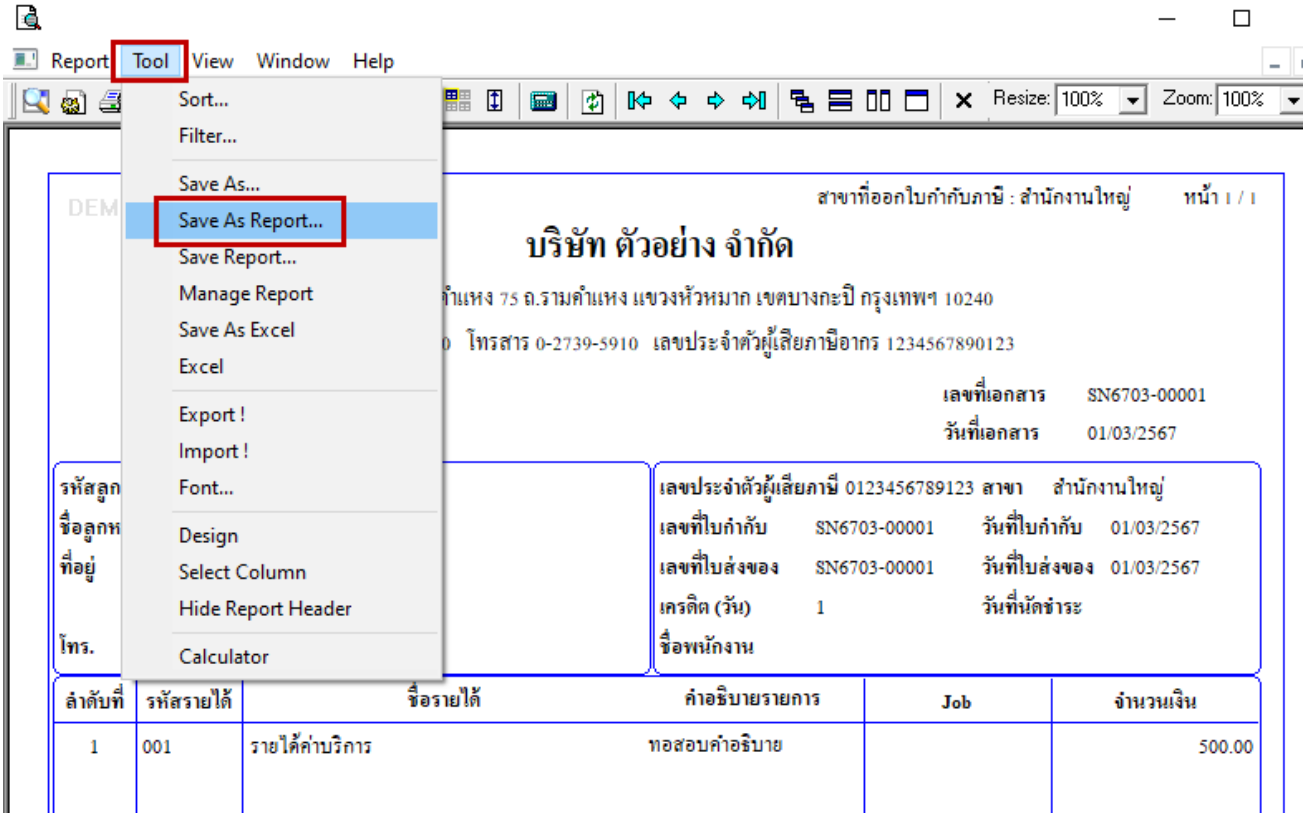

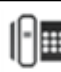

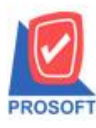

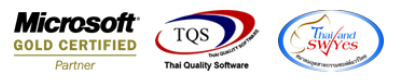

6.เลือก my\_report.pbl  $\rightarrow$  ตั้งชื่อ Report name(ต้องเป็นชื่อใหม่เท่านั้น ห้ามซ้ำกับชื่อฟอร์มที่มีใน library)  $\rightarrow$  OK

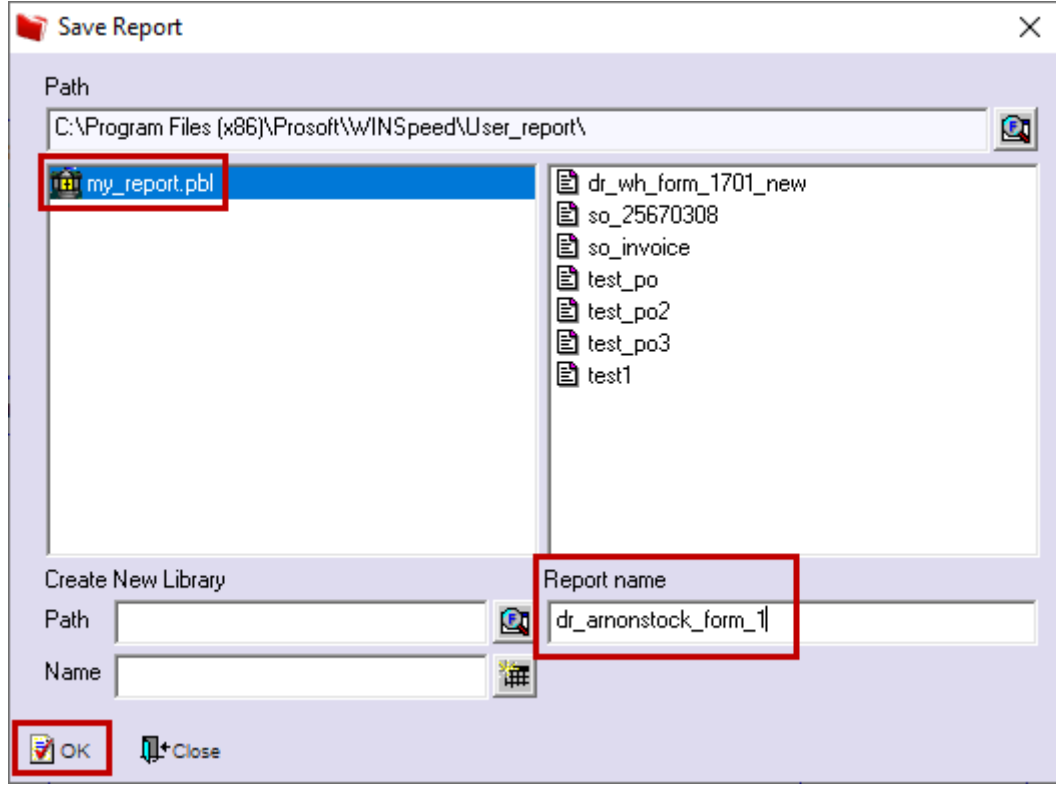

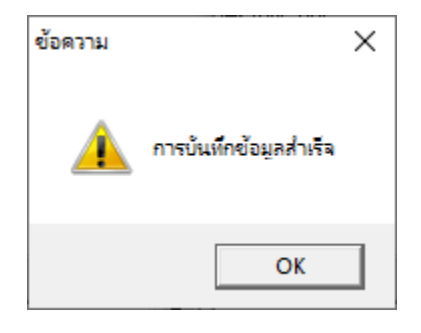

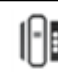

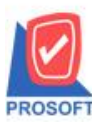

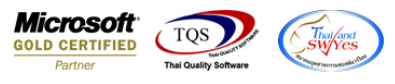

## 7.จากนั้นทำการ Add form ให้ไปที่ Company Manager  $\rightarrow$  CM Form Manager  $\rightarrow$  Form Setup

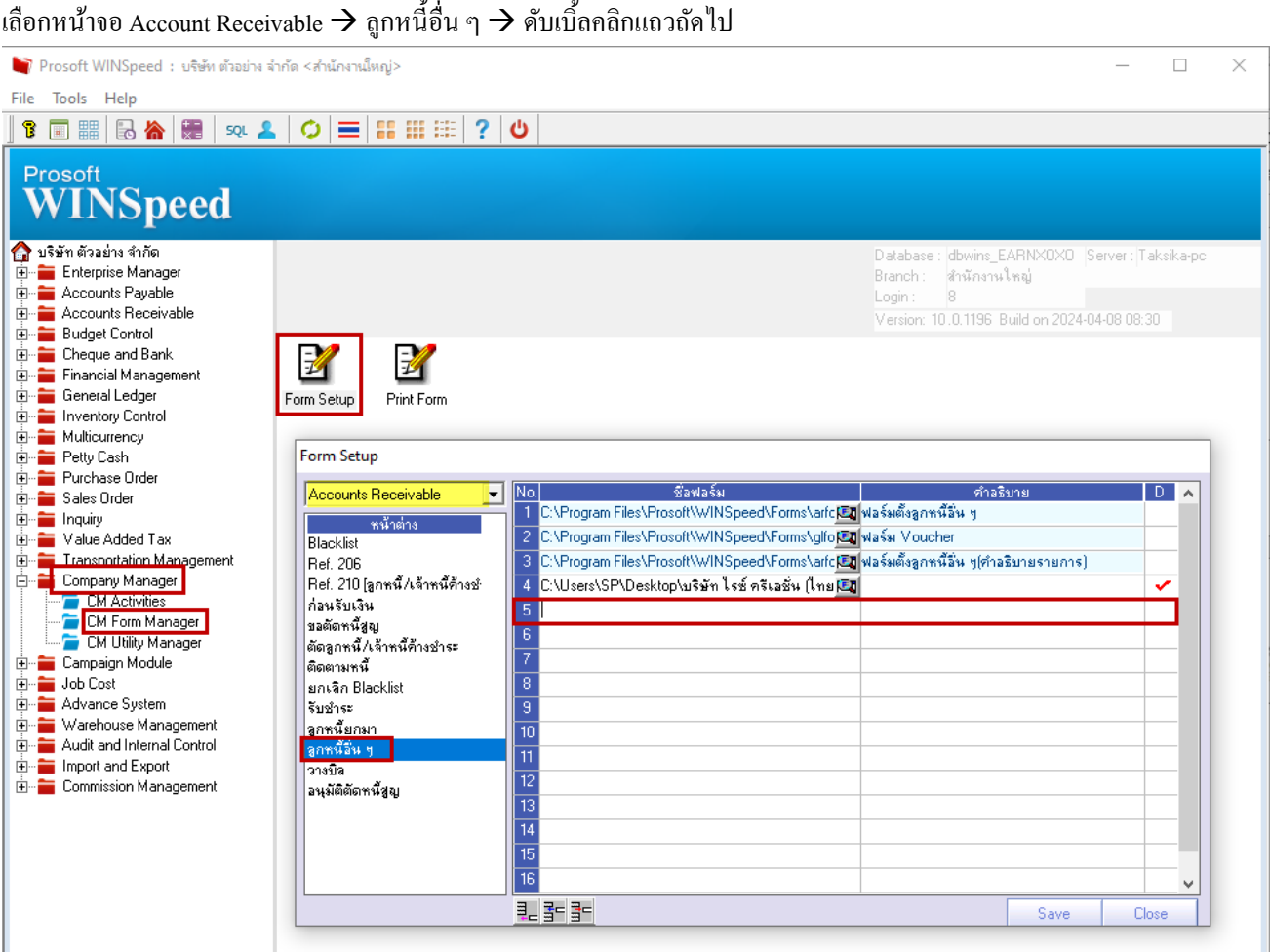

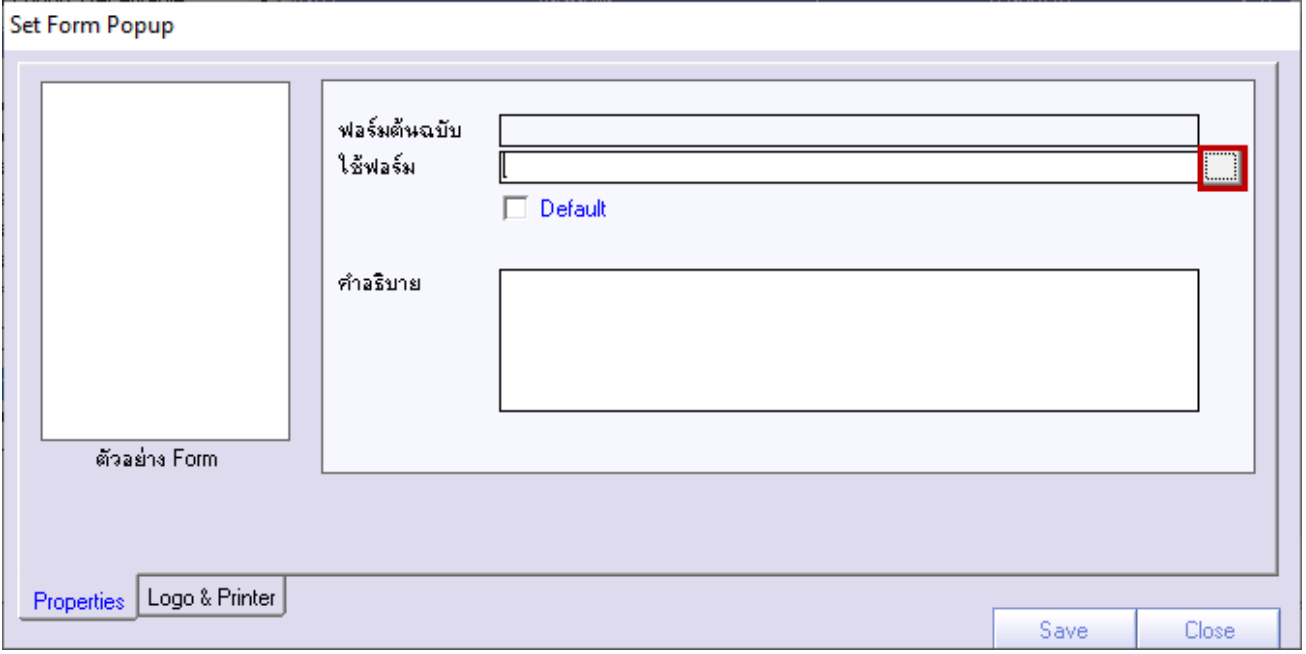

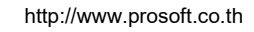

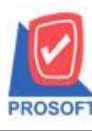

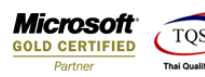

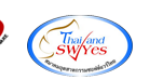

Import Report  $\times$ C:\Program Files (x86)\Prosoft\WINSpeed CO C:\Program Files (v86)\Prosoft\WINSpeed\ Name Modify Description **Fall** my\_report.pbl lest\_po∯ 1/3/2023 08:52:22 By "1, DESKTOP-J44RIAF" Modified on 01/0 ... 1/3/2023 08:53:34 By "1, DESKTOP-J44RIAF" Modified on 01/0... Stest\_po2 Sest po3 1/3/2023 09:13:24 By "1 , DESKTOP-J44RIAF" Modified on 01/0... So invoice 16/6/2023 09:25:05 By "1 , DESKTOP-J44RIAF" Modified on 16/0 ... 21/8/2023 10:07:40 By "1 , TAKSIKA-PC" Modified on 21/08/2023 **S**® test1 dr\_wh\_form\_1701\_new 29/1/2024 11:49:28 By "1 , TAKSIKA-PC" Modified on 29/01/2024 so 25670308 8/3/2024 09:21:03 By "8 , TAKSIKA-PC" Modified on 08/03/2024 ۵ ۵ dr\_amonstock\_form\_1 9/4/2024 10:09:58 By "8 , TAKSIKA-PC" Modified on 09/04/2024  $\langle$ Close

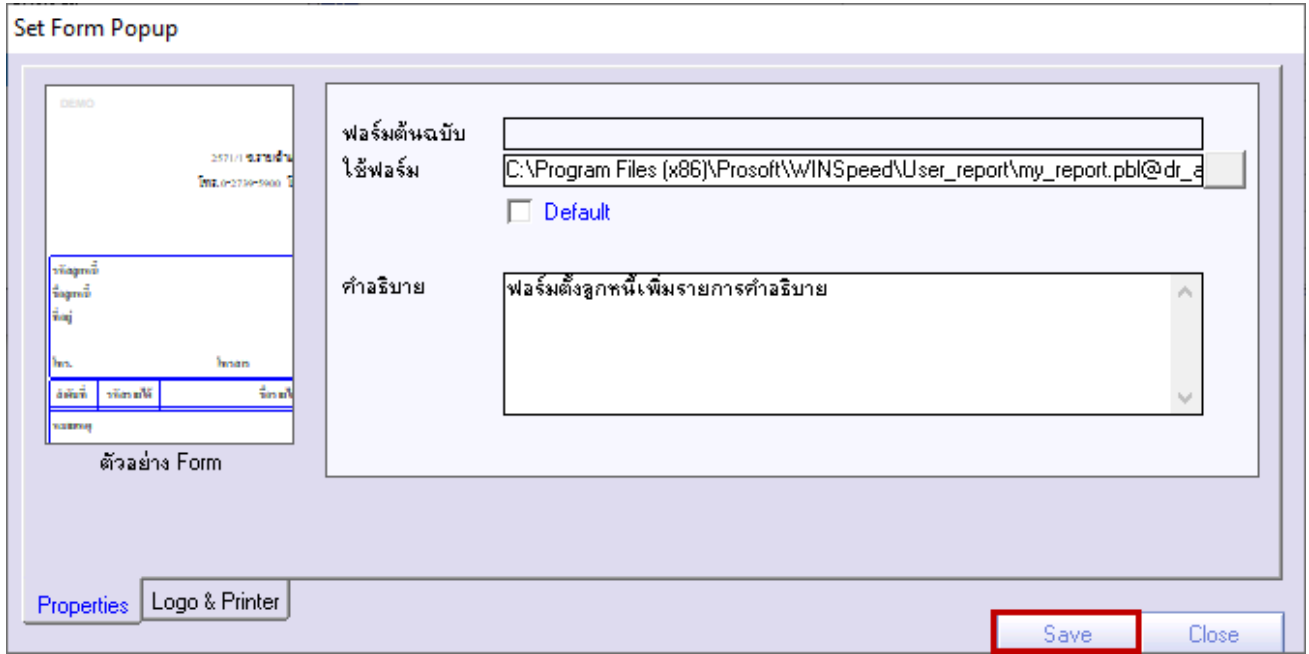

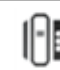

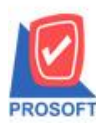

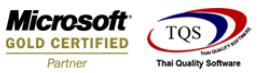

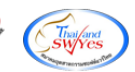

### 8.จากน้นักด Save

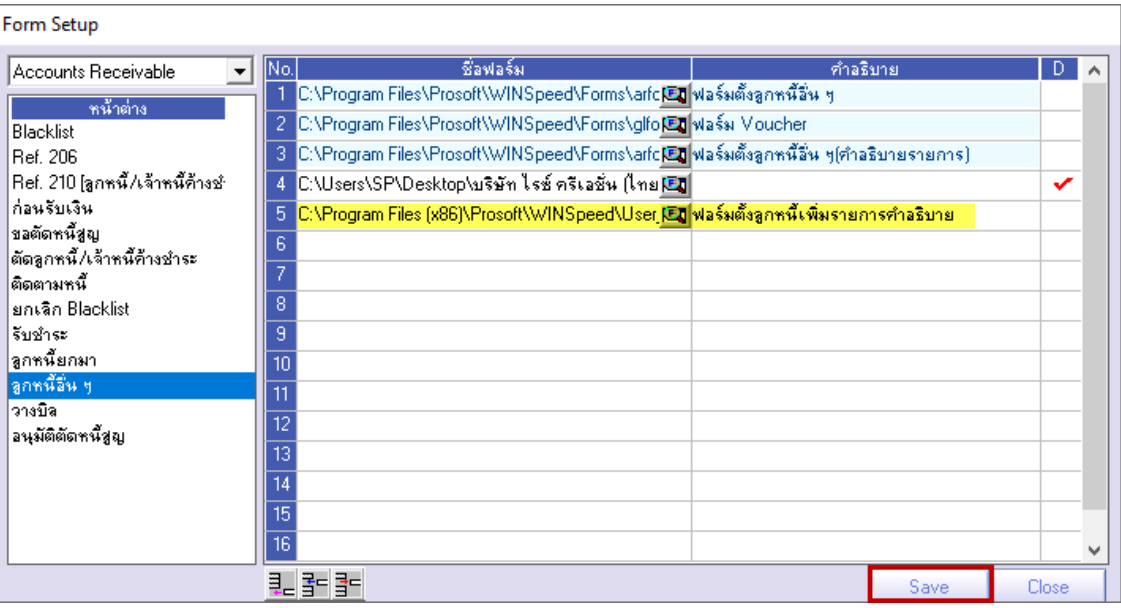

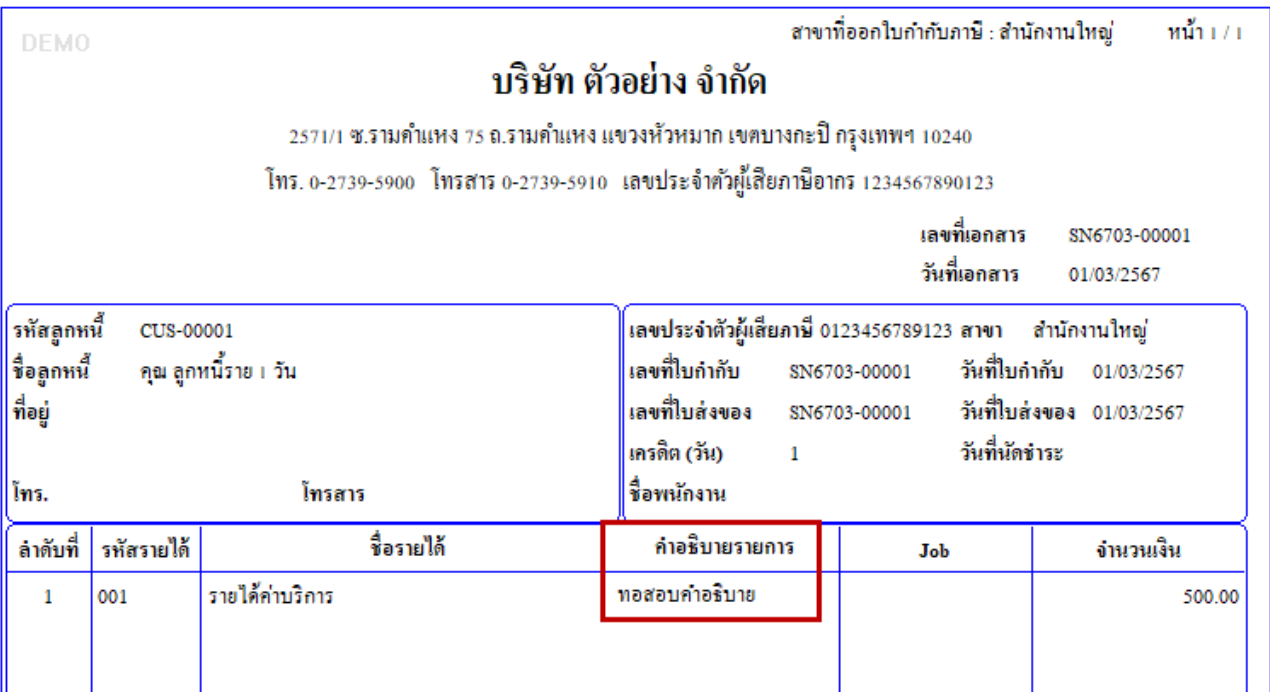

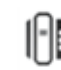